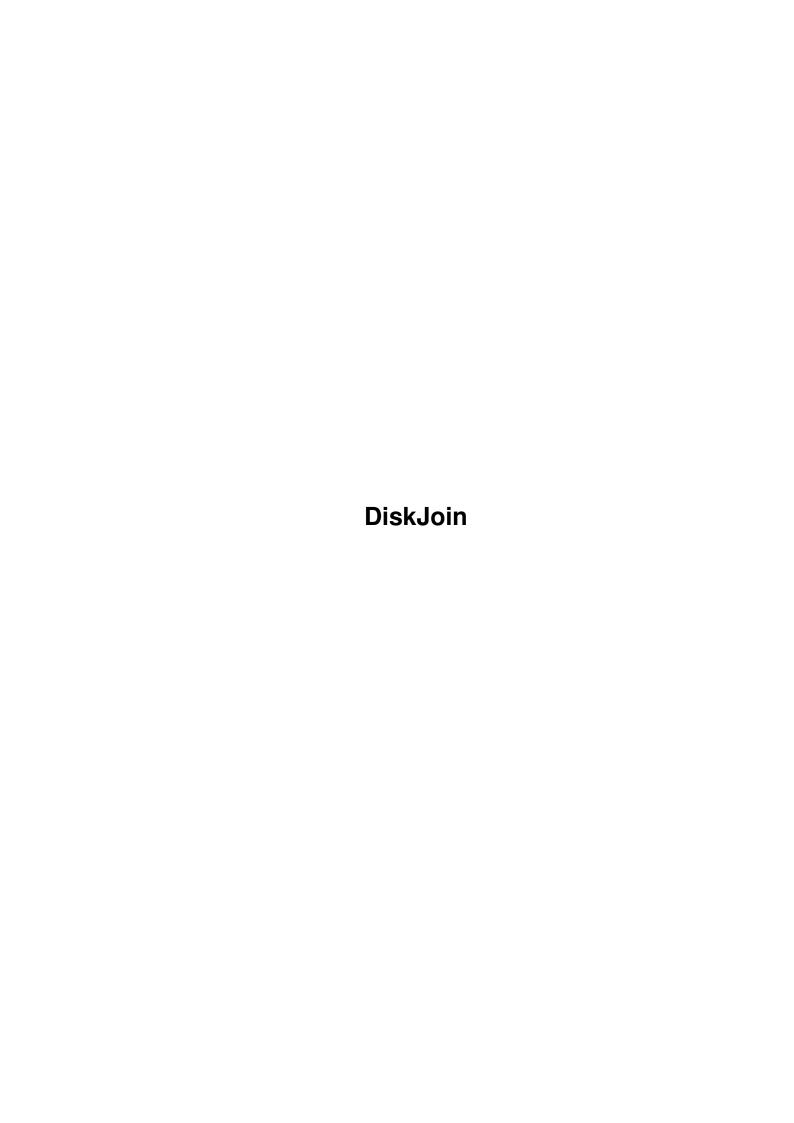

DiskJoin

| COLLABORATORS    |      |              |           |  |  |  |  |
|------------------|------|--------------|-----------|--|--|--|--|
| TITLE : DiskJoin |      |              |           |  |  |  |  |
| ACTION           | NAME | DATE         | SIGNATURE |  |  |  |  |
| WRITTEN BY       |      | July 1, 2022 |           |  |  |  |  |

| REVISION HISTORY |      |             |      |  |  |  |
|------------------|------|-------------|------|--|--|--|
| NUMBER           | DATE | DESCRIPTION | NAME |  |  |  |
|                  |      |             |      |  |  |  |
|                  |      |             |      |  |  |  |
|                  |      |             |      |  |  |  |

DiskJoin

## **Contents**

| 1 | DiskJoin | 1 |
|---|----------|---|
|   | 1.1 main | 1 |

DiskJoin 1/1

## **Chapter 1**

## **DiskJoin**

## 1.1 main

```
DiskJoin - join files split by DiskSplit
                                           ( v1.0 7-5-96 )
  TEMPLATE
DiskJoin filebase
 DESCRIPTION
Use this program to join files split by DiskSplit. First put them
together into one directory. If the file wasn't split in
archivisers mode, make sure there is no file with the same name as
the source file. As a filebase type full source name. E.g.: the
source file name was foo.lha. Disksplit made foo.101, foo.102.
To join these files, first check there is no foo.lha, then type:
 DiskJoin foo.lha
That's all.
  INPUTS
filebase - source file name
Options:
In the current version there aren't options.
When the command fails, the reason should be printed.
 AUTHOR
This piece of software is fully Public Domain. Do whatever you
If you have any suggestions or you find my program useful send
a mail to me.
Rafaî Mantiuk
e-mail: cret@cerber.man.szczecin.pl
```